## **INTRODUCTION TO TEX AND TUG FOR** *NEW* **U8EBS**

## **Ron Whitney**

The schematic diagram on the following pages **gives** a picture of the files and programs invohred in the typesetting **system.** The **names ueed** are the standard extensions **seen** on DEClO's and 20'8, but they **are** dciently mnemonic to be representative of **all systems,** Movement along arrows shows the general flow of files through programs. Particular files and programs within one flow may be the result of particular input from another, and these **connec**tions are indicated by paths  $(- - -)$  from input  $(*)$ to output (!). A proepective **user** should be aware that this scheme is somewhat different than the pre-**TEX82** setup and that the METAFONT side will **change in** the next year or so when that program is written in WEB. Otherwise, the following generalities should be of some help in discerning what one needs to start a system and what jargon will help in asking questions.

The column containing the TRX program comprises a minimal set of programs and files needed to produce a typeset document. The **ftles** ueed **as**  to produce a typeset document. The files used as input to TEX contain the text to be set as well as the instructions which determine where characters are placed on a page. The most comprehensive reference for the TEX langu as the instructions which determine where characters are placed on a page. The most comprehensive reference for the TRX language is, of course, the TEX manual (TEX and *METAFONT*, Digital Press, 1979; the T<sub>F</sub>X82 manual is in preparation and will be published by Addiaon-Wealey sometime soon). Raw TEX provides complete control over the final page at the possible expense of excruciating detail in specification. If the user wishes to follow the style of another author (either to cut down on one's own **work** or to produce a paper with a certain format), it is possible to encode that style in "macros" whose defiaitions can be input from .MAC, **.HDR,** and FMT files. Each macro may call many TEX primitives, so a well constructed set of ancillary macro, header and format **files** will create an environment where (typographically) complicated papera **can** be put out fairly **easily.** We will not go **into** the **differences** traditionally **888ociated** with the "kinds" of input files **(as** with other specifics, one should consult issues of TUGboat and the TEX manual for help), but aimply note that this is an area which deserves great attention once TRX is up and running. It is also worth noting in this context that  $AMS$ -TEX and other macro paclrages **are** not alternative forms of but **are auxiliary files** input with other matter to be run under TRX.

**When** a proper colleation of **atatemento ia** fed **to**  TEX, the latter produces a **.DVI** (device independent) file. One of the advantages of T<sub>RX</sub> is its ability to transcend hardware peculiarities. A consequence of this is that if authors set their own papers with TRX on an available proofing device and send all their input files to a publishing house which runs  $T \notin X$ , they can be assured that the publisher's typesetters will break lines and pages in exactly the same way. This could significantly reduce both editing time and exasperating communication. TUGboat has already taken several .TEX **files** from authors and reproduced them with a minimum of editorial fiddling.

In order to achieve "device independence", TFX describes the set page in an absolute way: **characters are** only boxes of a **certain** height, depth, and width, and distances between characters are given in terms of printer's points (72.27 to the inch). Given this invisible **ink** description of a page, it **is**  left **to** each typesetter **to fill** in the details of the raster pattern or whatever else specifies a charac**ter.** Thus, each site muat construct, or otherwise obtain, a program which combines the instructions in the **.DM** file with information about the local fonts to produce a "painted" page for the output device. Typically, this point in the **sequence has** involved the most work for implementers simply because a programmer must digest something about both T<sub>F</sub>X's output and the internal workings of the printing device in order to write the driver. It may also be desirable to **drive** the output device with a microprocessor separate from the machine which runs T<sub>RX</sub>. Needless to say, an effort at bringing T<sub>RX</sub> up will be greatly aided by finding a site where T<sub>EX</sub> is running with the same operating system and output device. The TUG membership list contains information on architectures and output devices currently supporting T<sub>E</sub>X. formation on architectures and output devicee cur-

Fonts **are aleo** an important consideration. **Even**  if an output device comes with reams of **beautiful**  characters, usera will need to **make** sure that these fonts can be connected to TEX. In order to construct the **.DVI** file, TEX needs to know certain information about the characters it is setting. Specifically, it needs to know the width, height above the baaeline, depth below the baseline and ligature and **kerning**  information for **each** symbol. This **ia** exactly the information in the .TFM (for TEX Font Metrics) files created by METAFONT. Currently **the** easiest way to get started is to use fonts generated by METAFONT since .TFM'S are available and the fonts **can** be made, in some **8enae,** device independent. Fonts for two devices of different resolution

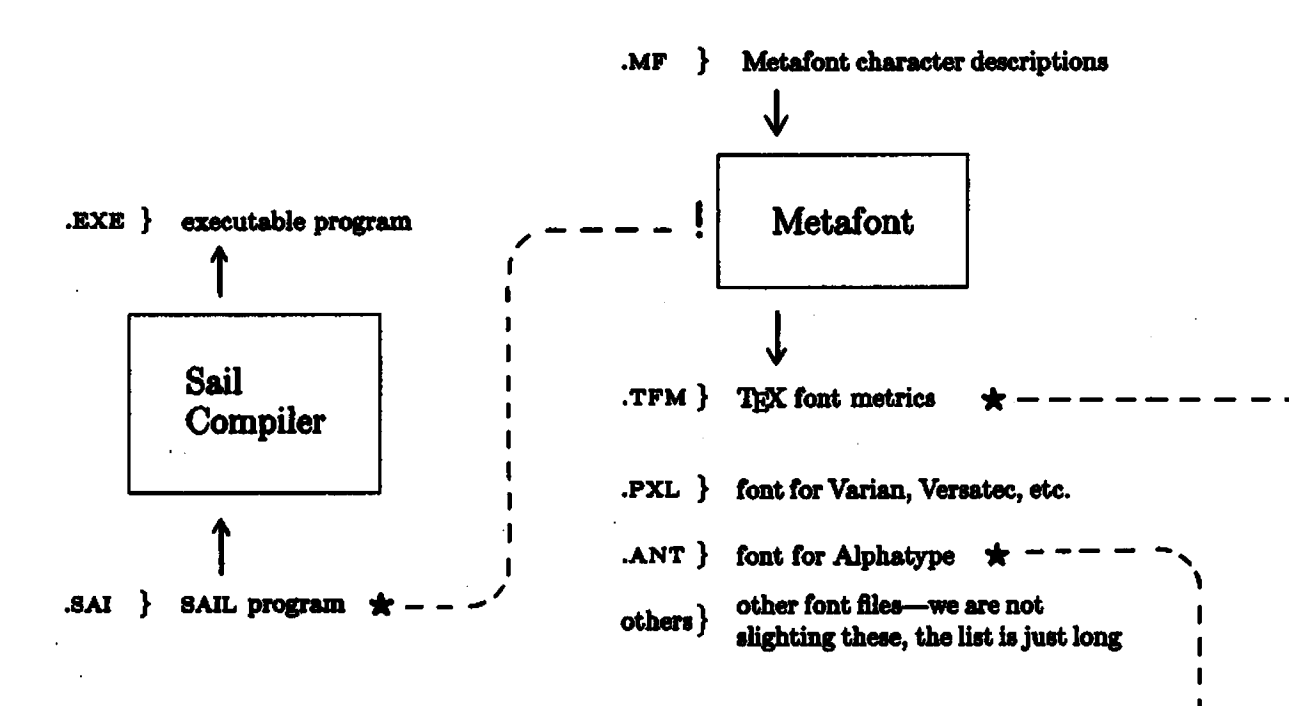

TUGboat, Volume 3, No. 2

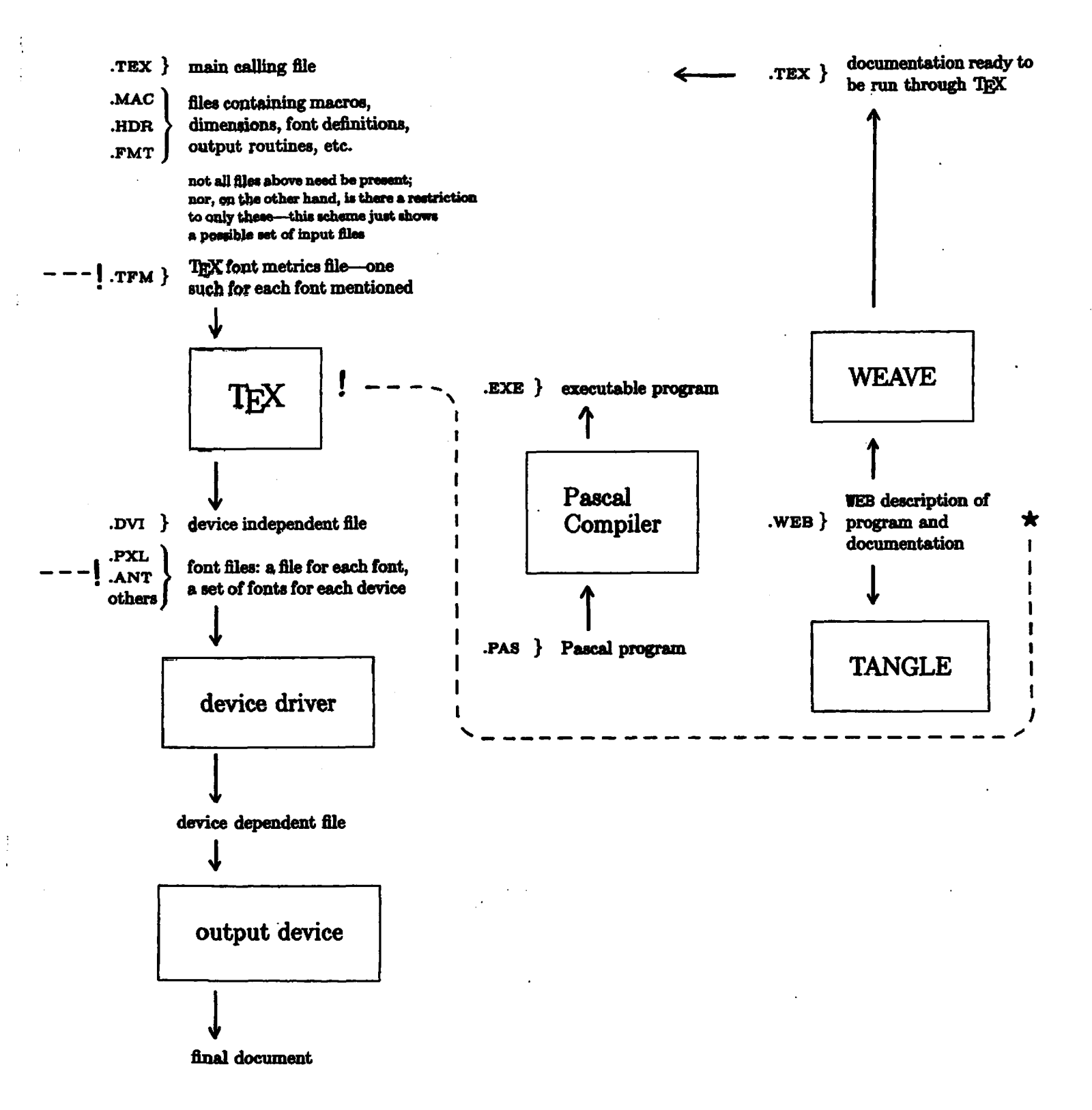

 $11$ 

require two separate runs of METAFONT, but, if the source files have been properly constructed, identical .TFM's are produced. TEX will view such a pair of fonts **as** identical because it looks only at the .TFM file, not the font files. The drawback **eo** far with METAFONT fonts **has** been the lack of a wide range of styles and sizes. If non-METAFONT fonts are **to** be used, .TFM'S will have to be constructed by hand. Accese to the **innards** of the fonta will also have to be obtained to write the device driver and not **all** typeeetting companies **are** excited about making such information available. As TEX becomes more widely available and typesetters see a growing **market** for their machines, it **ia** anticipated that more of them will open their font libraries to TEX **usere.** 

The discussion so far has encompassed the TFX-METAFONT **eystem** before **1982.** Some oubof-date **points** have not **been discd** here (such **as** the difference between **.TFX** and **.TFM** files), but, for those curious about or in need of **such** thinge, we **-erst** reading **back** hues of TUGboat.

**TjjX82** resembles 'QjX **in** its basic box and glue approach to page make-up, but improves upon ita sibling by adding new features to the languge and more **space** to atore information. Documentation on the changes and a full description of the new language can be obtained in TUGboat and the new TEX **manual** when it **appesrs.** In a **certain** way, hawever, the younger TEX is hardly first kin to the older: **'QiJB2 is** written **in** the new **WEB** language whereas **the** original 'I)F;X **was an exercise** in **SAIL** code. **WEB ie** a **system** of structured documentation which combines the features of both a programming language (in thia **caae, Psecal)** and a document formatter (in this case, TEX). Writing a program in WEB, the pro**grammer** is able **to** display and **expose** the **structurea** of **hie** or her algorithms in ways which **are** not possible with commented **Pascal** code. A **.WEB** file generates both a running Pascal program (passing a **.WEB** file **through** the program **TANGLE** produces a **.PAS** file of properly written Pascal code) and a nicely formatted description of whatever **atrue**  tures the programmer thinks are essential to the understanding of that program (passing a .WEB file<br>
through the program WEAVE produces a properly through the program WEAVE produces a properly<br>written .TEX file which can be run through T<sub>E</sub>X.<br>The *the method* and a the Bessel sub The "essential structures" need not be Pascal subroutines and the overall approach may be top-down, bottom-up, or eome combination. **Since** the same **source** produces both **program** and documentation, there are fewer occasions when the two are mismatched, and reliable, clear programs are easier to write. Of course, the first major project written in

WEB was TEX82, but the uses are much more general.

ገ

Volume 3, No.

Finally, a note on reference. help. TeX and METAFONT cover to seek Gibbs Lecture as well as the TEXRuth's 1978 manuals. It can be obtained from METAFON

Digital Press Dept. **AMS**  Educational Services Digital Equipment corporation **1, 12A Ekquire Road** \ North Billerica, MA 01862

The new TEX manual will contain a c. The new TEX manual will contain a **q letter** description of the TEX language as well  $\frac{d}{dx}$ WOVEN and TEX'd output of the WEB sources the program. This manual will be published by Addison-Wesley and should be available early *in* 1983. Knuth's next project is to be the WEB version of METAFONT and this will also be accompanien by a new manual. The third volume of  $Knuth$ series on typesetting and type design will contain  $\overline{a}$ description of the work he has done on the Computer Modern family of fonts. Additional papers and **Pa** search articles on the algorithms involved in TEX  $c_{\text{an}}$ be obtained from:

*I.* 

Computer Science Department Stanford **University**  Palo **Alto,** CA 94305 attention: **Dawn** Yolton

To obtain information about **WEB** and a tape containing TANGLE, WEAVE and other related **Pro**grams, write to Professor Arthur Samuel at Stanford University. In fact, Arthur is the man to contact for **many of your Stanford needs, be they fonts or <b>PPG** grams. Contact one of us here at the AMS for in-<br>formation about  $A\mu S$ -IEX and AMS fonts, and  $\sigma_{\text{max}}$ sult your TUGboats for more names and **resources**. **~ina~ly, please slum your axperiencea and** ?-a. about anything connected with TEX or METAFONT by writing to TUGboat. The community welcoyour comments and suggestions.